# **FILTROS TEMA 4**

## **Introducción**

- En los sistemas eléctricos y electrónicos, se desea manejar información la cual debe estar dentro de ciertas frecuencias.
- Pero, ciertos grupos de frecuencias se deben permitir pasar y las demás eliminar.
- Esta importante función es realizada por los **filtros**.
- Se denomina FILTRO a los sistemas electrónicos, que presentan características selectivas de frecuencias.
- Básicamente significa que la atenuación en ellos es variable con la frecuencia, lo cual permite discriminar las señales que pasarán libremente a través del filtro, las cuales quedarán atenuadas.

# **FILTROS TEMA 4**

**ELECTRONICA I- FACET- UNT**ELECTRONICAL-FACET-UNT

•Un filtro es un circuito eléctrico cuya función es modificar o manipular en general, el espectro en frecuencias de una señal de entrada de acuerdo a determinadas especificaciones.

• Son Redes de dos puertos que funcionan en el dominio de la<br>frecuencia, cuva finalidad se centra en el naso o rechazo de un frecuencia, cuya finalidad se centra en el paso o rechazo de una señal de entrada en un intervalo especifico de frecuencias, según las especificaciones de diseño.

 $f_1$  = (10Khz)  $f_2$  = (5Khz)  $f_0$  = (5Khz) Filtro

Se denomina espectro de una señal a su descomposición en una escala de amplitudes respecto de la frecuencia, y se hace por medio de un análisis matemático (Series de Fourier), o poder observarlas por medio de un analizador de espectro.

**2**El osciloscopio es un instrumento que muestra una forma de onda en función del tiempo, el analizador lo hace en función de la frecuencia.

# **FILTROS: CLASIFICACIÓN TEMA 4**

Según si la magnitud a filtrar es o no eléctrica(corriente o tensión): *filtro eléctrico*. Existen también *filtros mecánicos*, *filtros acústicos*, *filtros ópticos*, etc.

Según su comportamiento: *filtros lineales* y *filtros no lineales* 

Según el tipo de señal: *filtros analógicos* y *filtros digitales*. En los filtros analógicos la señal puede tomar cualquier valor dentro de un intervalo, mientras que en los digitales la señal toma sólo valores discretos.

Según la Ganancia: *filtros activos* o *filtros pasivos* según empleen o no fuentes controladas (elementos activos, tales como amplificadores y sus derivados). Los filtros eléctricos pasivos se implementan en general con bobinas e inductores y capacitores. Dado que las bobinas son elementos, voluminosos, pesados y costosos, el empleo de filtros pasivos es poco conveniente excepto en frecuencias bastante altas. Los inductores pueden eliminarse mediante el uso de amplificadores y técnicas de realimentación.Facer- Face Conveniente excepto en frecuencias bastante altas. Los inductores pueden<br>
eliminarse mediante el uso de amplificadores y técnicas de realimentación.<br>
Según la <u>porción del espectro que dejan pasar</u>: *filtros pa* 

Según la porción del espectro que dejan pasar: *filtros pasa bajo, pasa alto, pasa banda y rechaza banda*

problema dado.

# **FILTROS PASIVOS**

- Los filtros pasivos son circuitos selectores de frecuencias construidos sólo con elementos pasivos (resistencias, condensadores e inductancias).
- Este hecho hace que sean incapaces de amplificar señales, por lo que atenuan prácticamente las señales en todo su rango de operación (salvo excepciones en torno a la frecuencia de resonancia)
- Example 1 a de señales a determinados valores o verte de internacionales de señales a determinados valores o verte de la proporción de amplificarlas. Para que esto sea posible,<br>hay que agregar elementos activos como de am los amplificadores operacionales

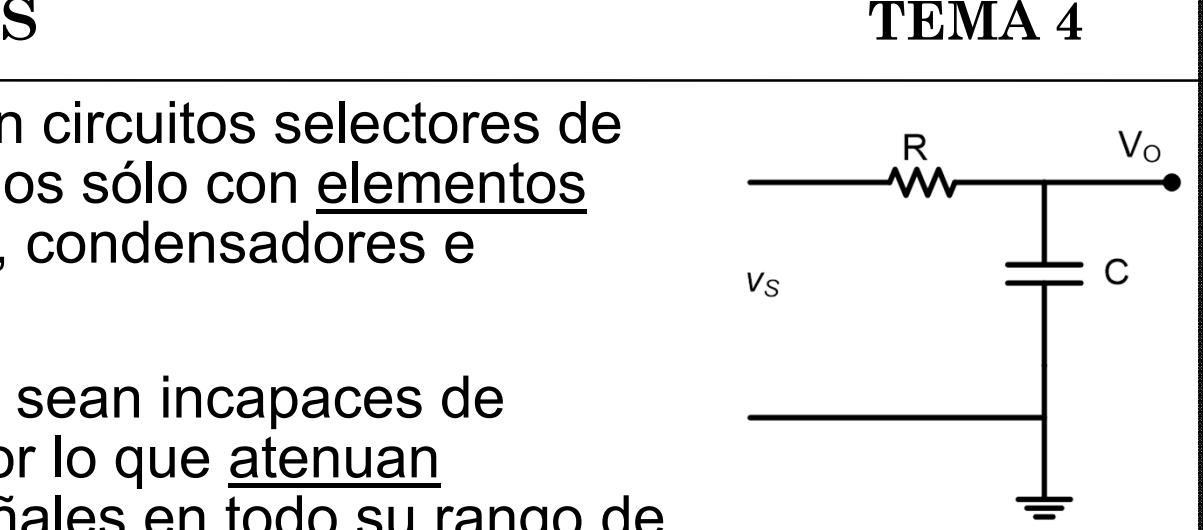

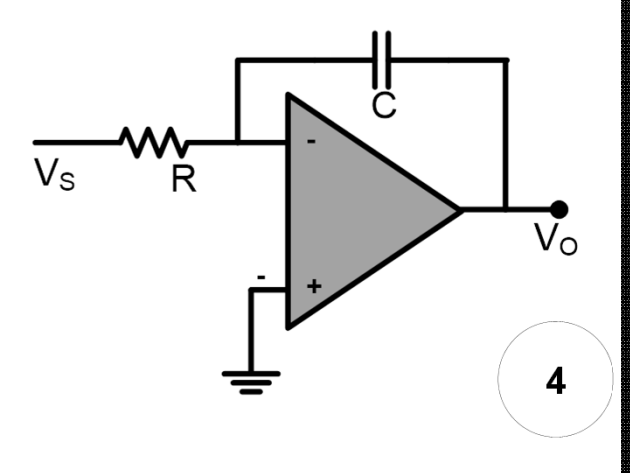

#### **<sup>C</sup>OMPARACIÓN ENTREFILTROS<sup>A</sup>CTIVOS <sup>Y</sup> PASIVOS TEMA 4**

#### **Ventajas de los filtros activos respecto de los pasivos**

- Permiten amplificar en la banda pasante.
- Pueden presentar una impedancia de entrada muy alta y una impedancia de salida baja.
- No son necesarias las bobinas para presentar ciertas respuestas.
- Facilitan el diseño por etapas en cascada.
- Aplicación para bajas frecuencia

#### **Desventejas de los filtros activosrespecto de los pasivos**

- Requieren de fuente de alimentación.
- Los valores de tensión de salida quedan limitados por los niveles de alimentación del amplificador operacional.Requieren de tuente de alimentación.<br>
Los valores de tensión de salida quedan limitados por los niveles de<br>
alimentación del amplificador operacional.<br>
ELAncho de Banda de los A.O. limita la respuesta en frecuencia.<br>
Los
- El Ancho de Banda de los A.O. limita la respuesta en frecuencia.

- Media y alta Potencia.
- Alta frecuencia.

Los **Filtros activos** son especialmente apropiados para aplicaciones de

- •Baja Potencia.
- •Media y baja Frecuencia.

#### **El estudio de los filtros implica:**

- □ Diseño de un filtro determinado: estudio de configuraciones y criterios de diseño.
- $\Box$  Determinación de las característica del filtro: Estudio de la respuesta en frecuencia del filtro, o sea el trazado de diagrama de Bode de amplitud y fase

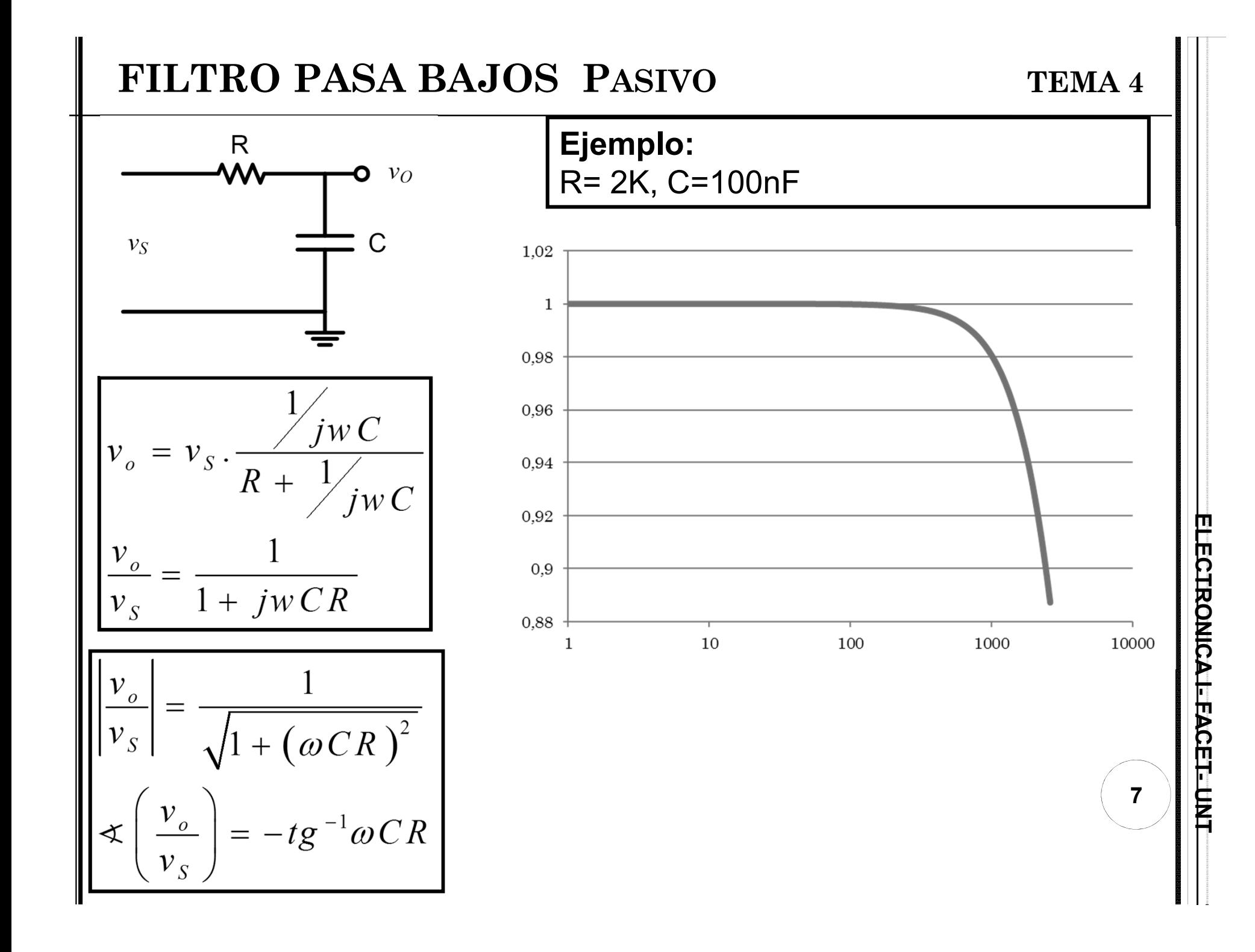

#### **Respuesta en frecuencia de un Filtro Activo ideal**

Es la representación grafica de la ganancia de tensión del filtro (Av) en función de la frecuencia (f).

Se llama **Banda de paso** al intervalo de frecuencias que el filtro deja pasar con atenuación inferior <sup>a</sup> -3dB

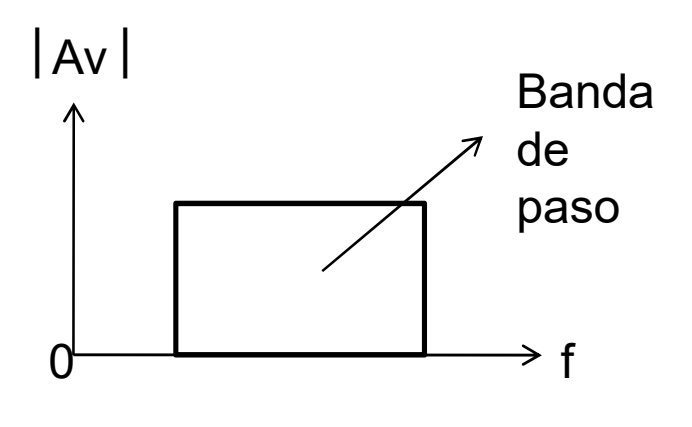

Se llama **frecuencia de corte** *fC* al valor de frecuencia para el cual la Av se reduce en 3dB con respecto <sup>a</sup> la ganancia de la banda de paso.

Como Av puede tener valores muy grandes para alguna frecuencias <sup>y</sup> muy pequeño para otras, se utiliza el dB. Recordar: 1dB <sup>=</sup> <sup>20</sup> Log Av, donde la Av <sup>=</sup> Vo/V S

**8**

**ELECTRONICA I- FACET- UNT**ELECTRONICAL-FACET-UNT

#### **Características**

1.Magnitud constante de la función de transferencia en la banda de paso.

2. Frecuencia de corte abrupta, es decir atenuación infinita.

3.En la zona de paso la Fase varia en forma Lineal respecto a la frecuencia

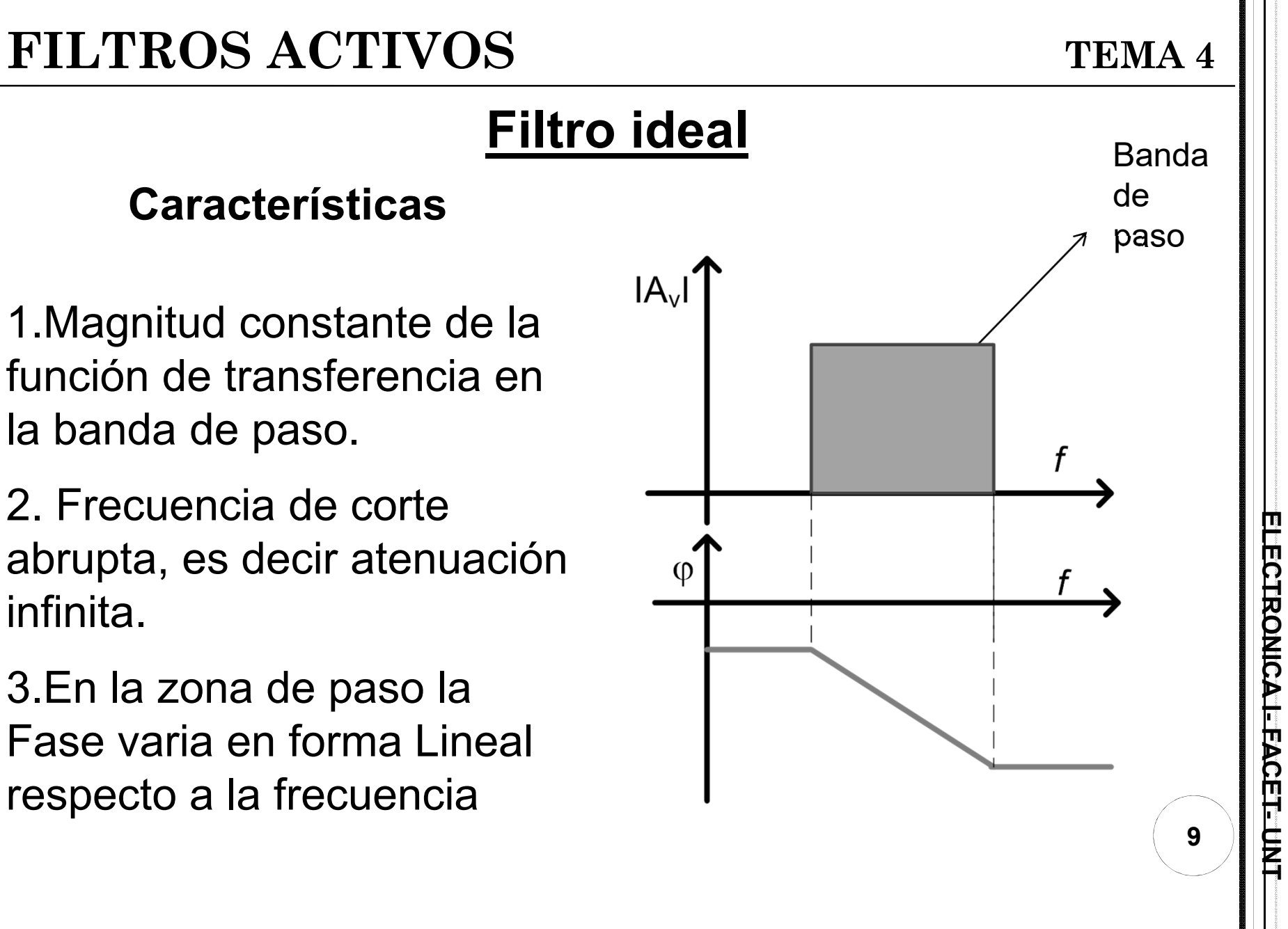

# **FILTROS ACTIVOS TEMA 4**

*Tipos de Filtros Activos*: Según su respuesta en frecuencia, existen cuatro tipos de filtros

#### dB $\rightarrow$  f (Hz) Banda de Paso0 fcBanda EliminadadB $f(Hz)$ Banda de Paso10 fcBanda Eliminada**Filtro Paso Bajo ideal:** Permite el paso de señales cuyas<br>frecuencias estén comprendidas frecuencias estén desde 0 hasta una frecuencia de<br>corte fc y rechaza todas las y rechaza todas frecuencias por encima de dicha fc. **Filtro Paso Alto ideal :**Permite el paso de señales cuyas frecuencias estén comprendidas por encima de una frecuencia de corte fc y rechaza todas aquellas que estén entre 0 y dicha frecuencia de corte.

**10**

**ELECTRONICA I- FACET- UNT**

**CEFFUNI** 

**HIRCIRONIC** 

#### **Filtro Paso Banda ideal:**

Permite el paso de señales cuyas frecuencias estén comprendidas por encima de una frecuencia de corte inferior fc, y por debajo de una frecuencia de corte superior fc $_H$ , rechazando las frecuencia fuera de este rango.

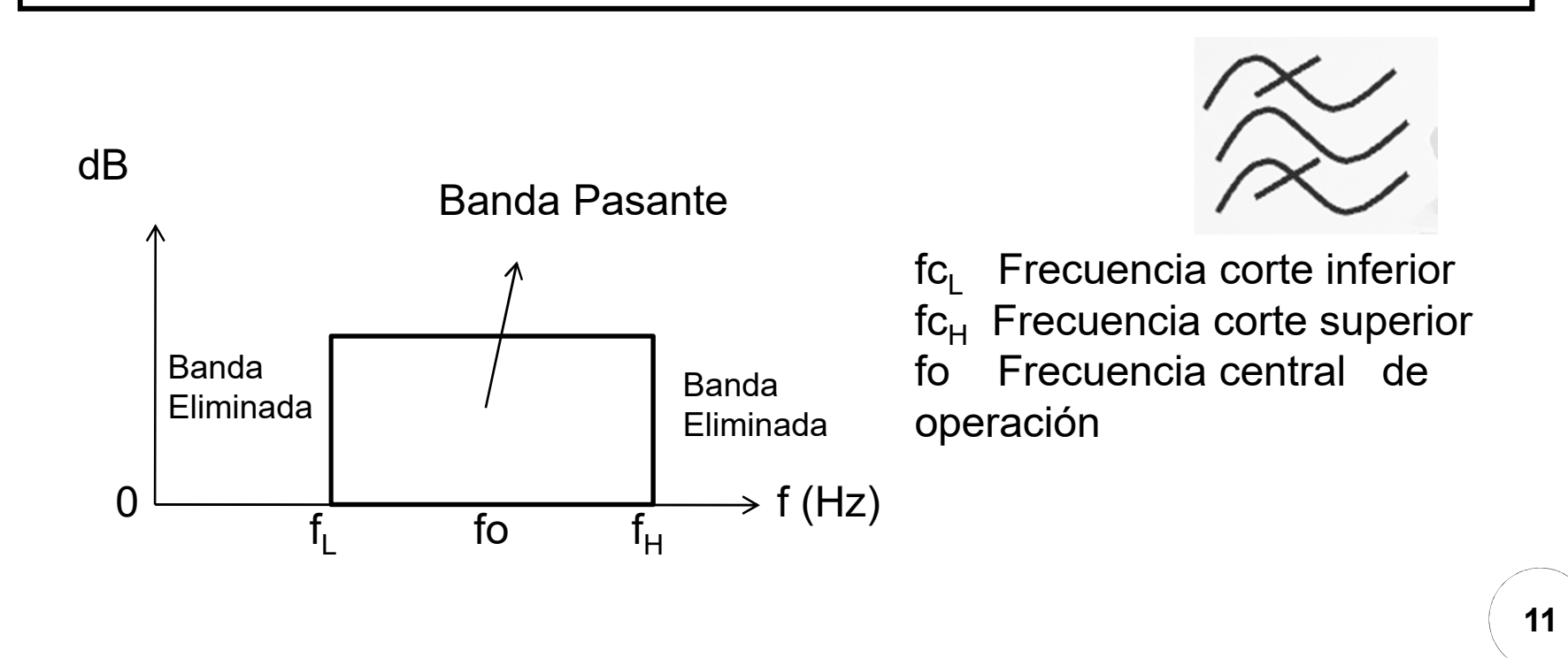

**ELECTRONICA I- FACET- UNT**ELECTRONICAL-FACET-UNT **<sup>P</sup>ARÁMETROS DE <sup>F</sup>ILTROS PASA BANDA TEMA 4** 

Los **parámetros** considerados en los Filtros son:

 **Ancho de Banda (AB):** Rango de frecuencia entre las frecuencias de corte superior e inferior

$$
AB = f_{CH^-} f_{CL}
$$

 **Frecuencia Central de operación (fo):** Se calcula mediante la media geométrica entre las frecuencias de corte superior e inferior

$$
f \! o = \sqrt{f_{CL} f_{CH}}
$$

**Factor de mérito o factor de calidad (Q):** indica la calidad del filtro

$$
Q = \frac{fo}{AB}
$$

Si *Q* es grande, significa que el *AB* es chico, o sea que la banda pasante es chica, por lo tanto es un filtro estrecho llamado de banda angosta.Por el contrario será de banda Ancha si *Q* es chico, ya que esto indica que el *AB* es grande.

**ELECTRONICA I- FACET- UNT**ELECTRONICAL-EACET-UNI

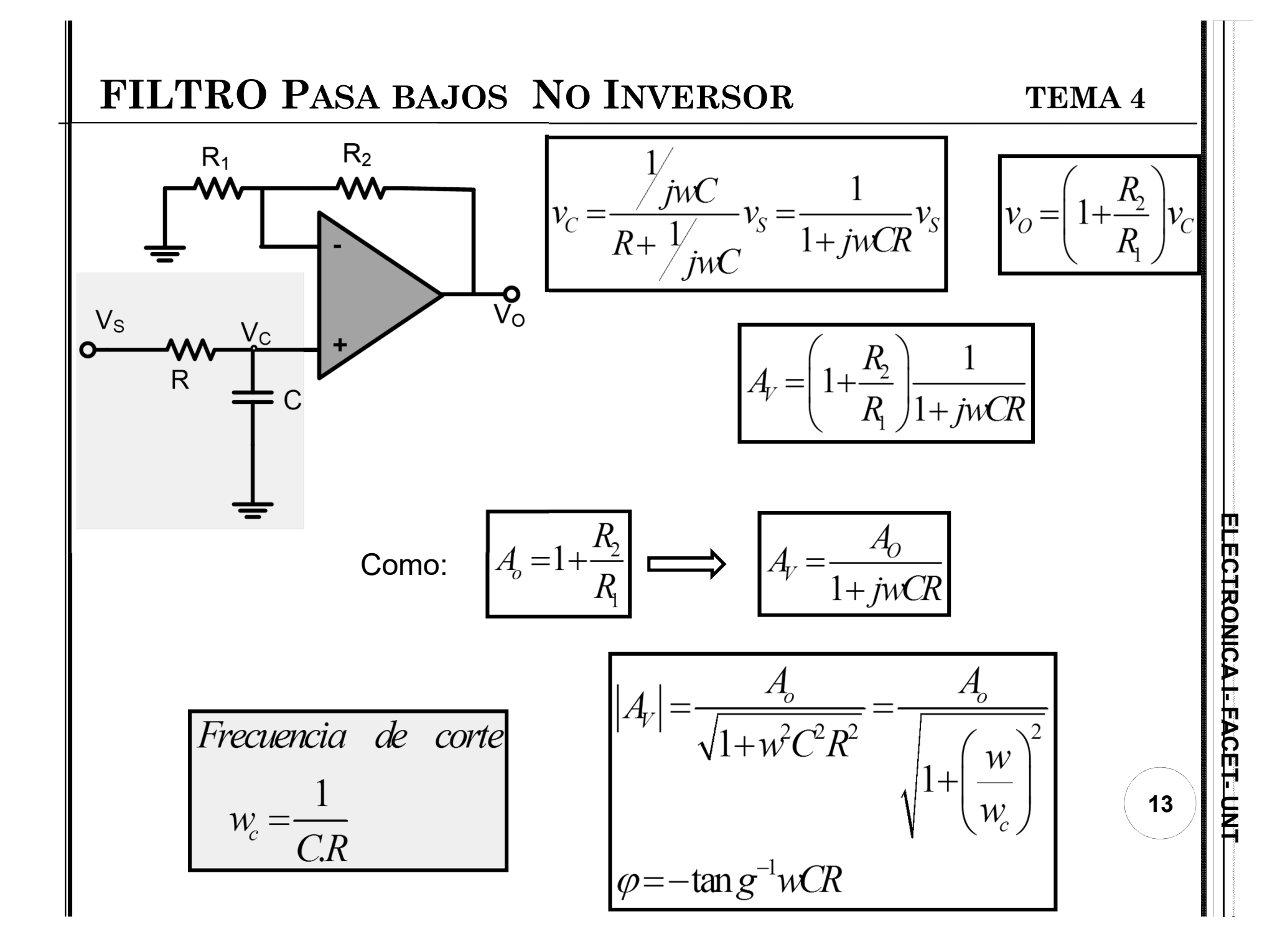

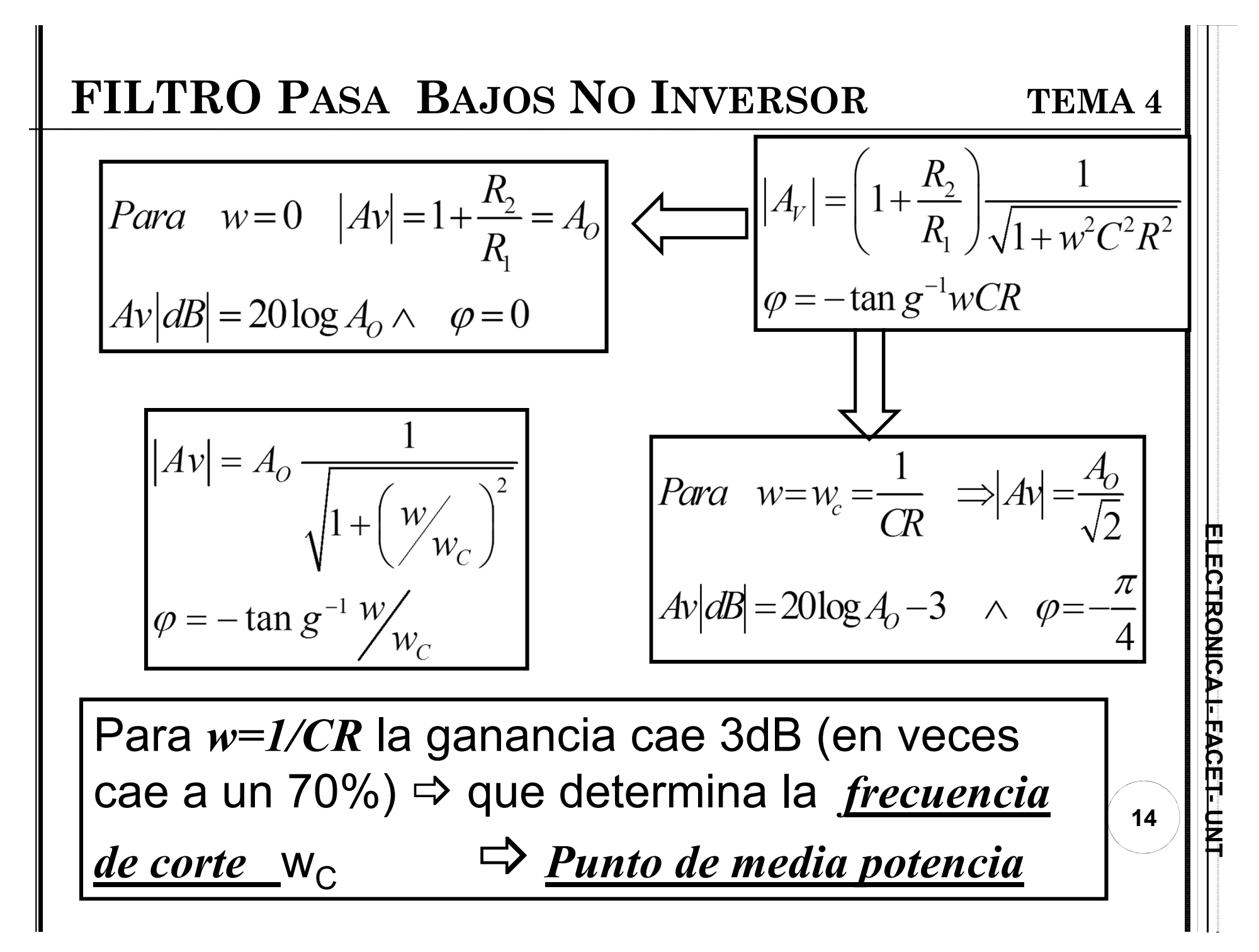

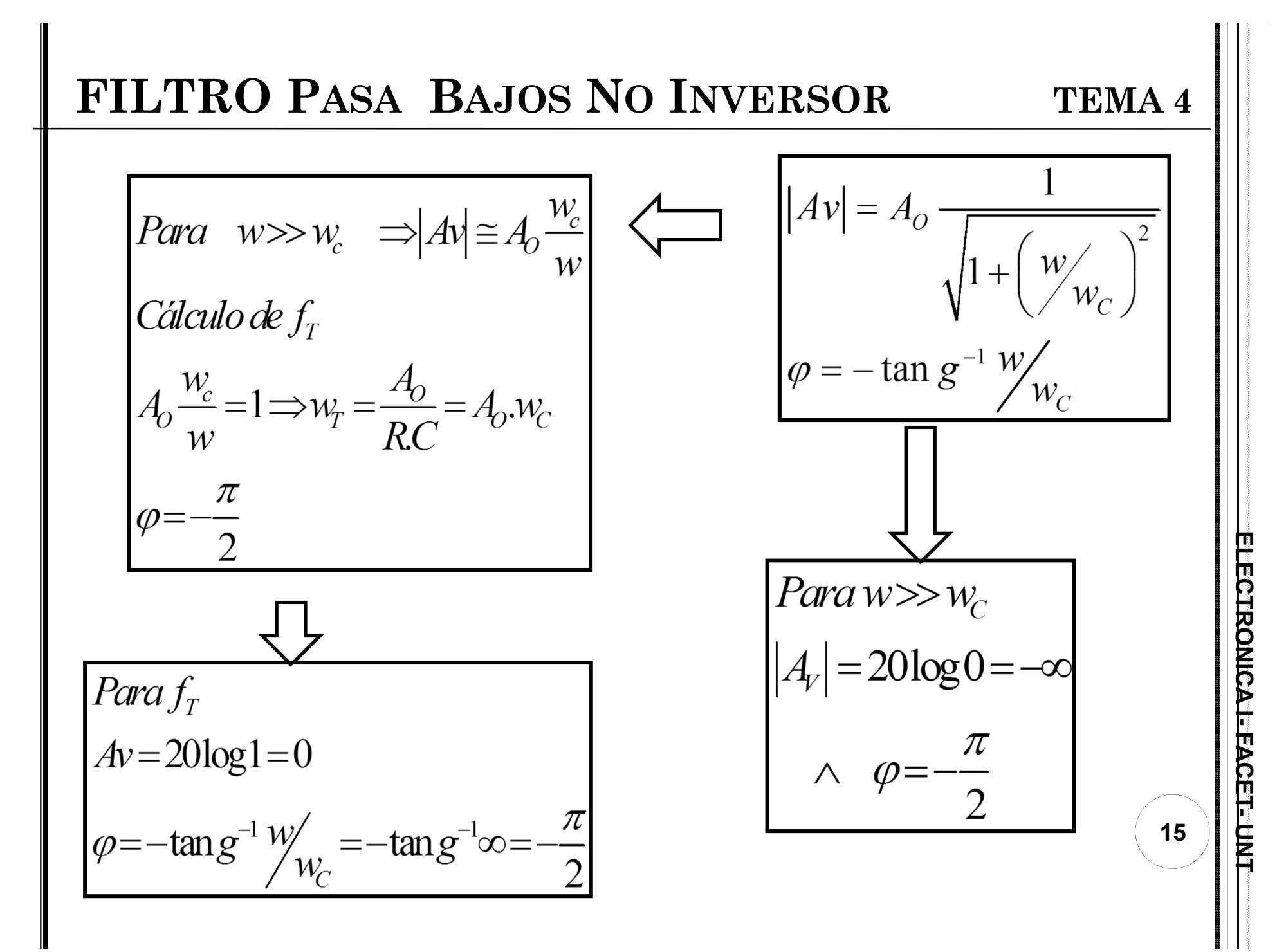

#### **FILTRO PASA BAJOS NO INVERSOR**

Cálculo de la pendiente de la curva *Av* vs *frecuencia*:

$$
\text{Si: } \left| w \rangle w_C \ :: \left| Av \right| \equiv \left( 1 + \frac{R_2}{R_1} \right) \frac{w_C}{w} \right|
$$

$$
|Av| = A_O \frac{1}{\sqrt{1 + \left(\frac{w}{w_C}\right)^2}}
$$

**TEMA 4**

Para una frecuencia *<sup>w</sup>1*, la ganancia de tensión en dB es:

$$
\therefore \quad Av_{1}|dB| = 20 \log \left(1 + \frac{R_{2}}{R_{1}}\right) + 20 \log w_{C} - 20 \log w_{1}
$$

**EL** intervalo entre dos frecuencias cuya razón es 10 se llama "*década*".<br>
Así, dadas  $\omega_1$  y  $\omega_2$ , siendo y  $\omega_2 = 10\omega_1$ , el intervalo entre ellas es <u>una</u><br>
<u>década</u>.<br>
Para una frecuencia  $w_2$ , la ganancia de tens ω<sub>1</sub> y ω<sub>2</sub>, siendo y ω<sub>2</sub> = 10ω<sub>1</sub>, el intervalo entre ellas es <u>una</u> década.

Para una frecuencia *w<sup>2</sup>*, la ganancia de tensión en dB es:

$$
\therefore \quad A \, v_{1} \, |d\,B| = 20 \log \left( 1 + \frac{R_{2}}{R_{1}} \right) + 20 \log w_{C} - 20 \log w_{2}
$$

### **FILTRO PASA BAJOS INVERSOR**

**TEMA 4**

Como  $\omega_2$ =10 $\omega_1$ , reemplazando:

$$
\therefore \left| \frac{d}{dt} \right| = 20 \log \left( 1 + \frac{R_2}{R_1} \right) + 20 \log w_c - 20 \log w_1 - 20 \log 10
$$

$$
\therefore \left| A v_2 \right| d\left| B \right| = 20 \log \left( 1 + \frac{R_2}{R_1} \right) + 20 \log w_c - 20 \log w_1 - 20
$$

La diferencia entre las ganancias  $A_{v1}$  y  $A_{v2}$  es:

$$
\therefore \quad A \, v_{2} \left| dB \right| - A \, v_{1} \left| dB \right| = -2 \, 0
$$

•La pendiente de la recta asintótica para un circuito de primer orden, cuando ω>>ω<sub>c</sub>, es de *–20dB/década*.

•La asíntota interseca la línea de 0dB en ω=ω<sub>T</sub> (*frecuencia*  $\overline{\phantom{a}}$ *de ganancia unitaria*).

**17**

**ELECTRONICA I- FACET- UNT**

ELECTRONICAL-FACET-UNI

Cálculo de la pendiente de la curva *Av* vs *frecuencia*:

$$
w \rangle w_c
$$
:  $|Av| \approx \left(1 + \frac{R_2}{R_1}\right) \frac{w_c}{w}$ 

Para una frecuencia *w<sup>1</sup>*, la ganancia de tensión en dB es:

$$
\therefore \ A \, v_{1} \, |d\,B| = 20 \log \left( 1 + \frac{R_{2}}{R_{1}} \right) + 20 \log w_{C} - 20 \log w_{1}
$$

**ELECTRONICA I- FACET- ELECTRONICA I- FACET- ELECTRONICA I- FACET- ELECTRONICA I- FACET ELECTRONICA I- FACET ELECTRONICA I- FACET ELECTRONICA I- FACET ELECTRONICA I- FACET ELECTRONICA I- FACET ELECTRONICA I- FACET ELECTRO** "*OCTAVA*". Así, dadas  $\omega_1$  y  $\omega_2$ , siendo  $\omega_2 = 2\omega_1$ , el intervalo entre ellas es una octava.

Para una frecuencia *w<sup>2</sup>*, la ganancia de tensión en dB es:

$$
\therefore \ A \, v_{1} \, |d\,B| = 20 \log \left( 1 + \frac{R_{2}}{R_{1}} \right) + 20 \log w_{C} - 20 \log w_{2}
$$

**18**

**TEMA 4**

#### **FILTRO PASA BAJOS NO INVERSOR**

ELECTRONICAL-FACET-UNT

19

Como  $\omega_2 = 2\omega_1$ , reemplazando:

$$
\therefore \left| A v_{2} \right| d B = 20 \log \left( 1 + \frac{R_{2}}{R_{1}} \right) + 20 \log w_{c} - 20 \log w_{1} - 20 \log 2
$$

$$
\therefore \quad A \, v_{2} \, |d\,B| = 20 \log \left( 1 + \frac{R_{2}}{R_{1}} \right) + 20 \log w_{c} - 20 \log w_{1} - 6
$$

La diferencia entre las ganancias  $A_{v1}$  y  $A_{v2}$  es:

$$
\therefore \quad A \, v_{2} \, |d\,B \, | - A \, v_{1} \, |d\,B \, | = -6
$$

⇒la pendiente cae -6dB en una Octava

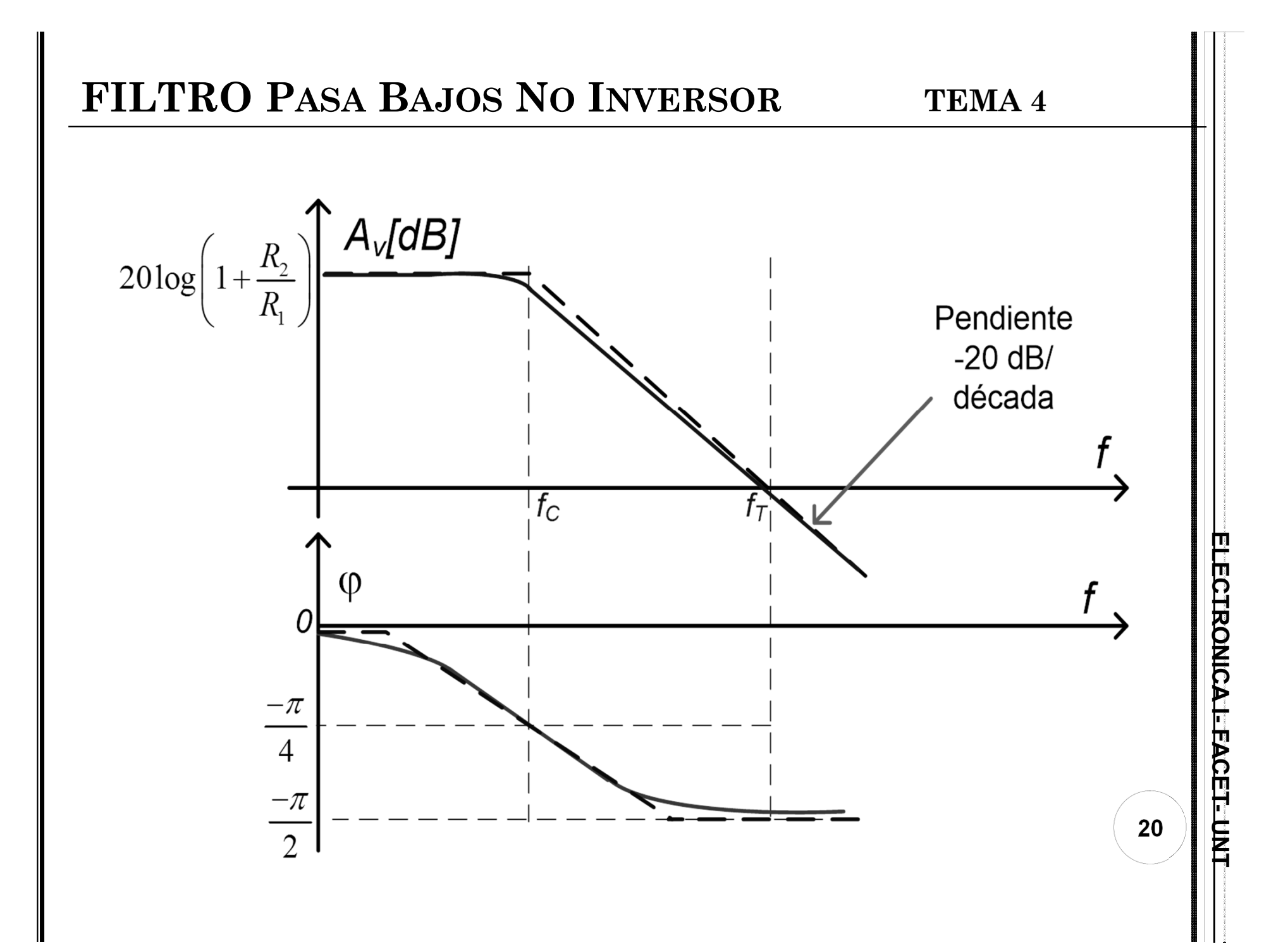

#### **Pasos para diseñar un filtro Pasa Bajo**

- 1. Establecer el valor de la ganancia  $A_{v}$  en la zona plana.
- 2. Establecer el valor de la frecuencia de corte fc
- 3. Adoptar el valor de C . Criterio práctico:

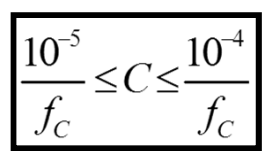

**TEMA 4**

4. Calcular el valor de la resistencia que conforma el filtro.

$$
R = \frac{1}{2 \pi C f_c}
$$

- 5. Calcular el/los valores de la/las resistencias que determinan la ganancia. Considerar las sig condiciones: valor de ganancia en zona plana, valores necesarios para que el AOp real se comporte como ideal, compensaciones de offset
- 6. Simular
- 7. Ajustar la frecuencia de corte por medio de R
- 8. Ajustar la ganancia por medio de  $R_1$  o  $R_2$ .

**TEMA 4**

**ELECTRONICA I- FACET- UNTELECTRONICAL FACET-UN:** 

#### **EJEMPLO: DISEÑO DE UN FILTRO PASA BAJOS**

- *1. Diseñe un filtro que permita el paso de frecuencias inferiores a 1 KHz. El mismo debe amplificar las frec. bajas como mínimo 6 veces.*
- 2. Entonces: fc=1KHz. Se adopta el valor de C:

$$
\frac{10^{-5}}{1000} \le C \le \frac{10^{-4}}{1000} \Rightarrow 10^{-8} \le C \le 10^{-7}
$$
  $\implies$   $C = 1.10^{-7} F = 0, 1 \mu F$ 

3. Se calcula el valor de la resistencia R (conforma el filtro).

$$
R = \frac{1}{2 \cdot \pi \cdot C \cdot f_c} \approx 1500 \Omega
$$

4. Se calcula los valores de la/las resistencias que determinan la ganancia

$$
|Av| = 1 + \frac{R_2}{R_1} = 6 \implies R_2 = 5R_1
$$
 
$$
SiR_1 = 2K\Omega \therefore R_2 = 10K\Omega
$$

#### FILTRO PASA BAJOS. EJEMPLO

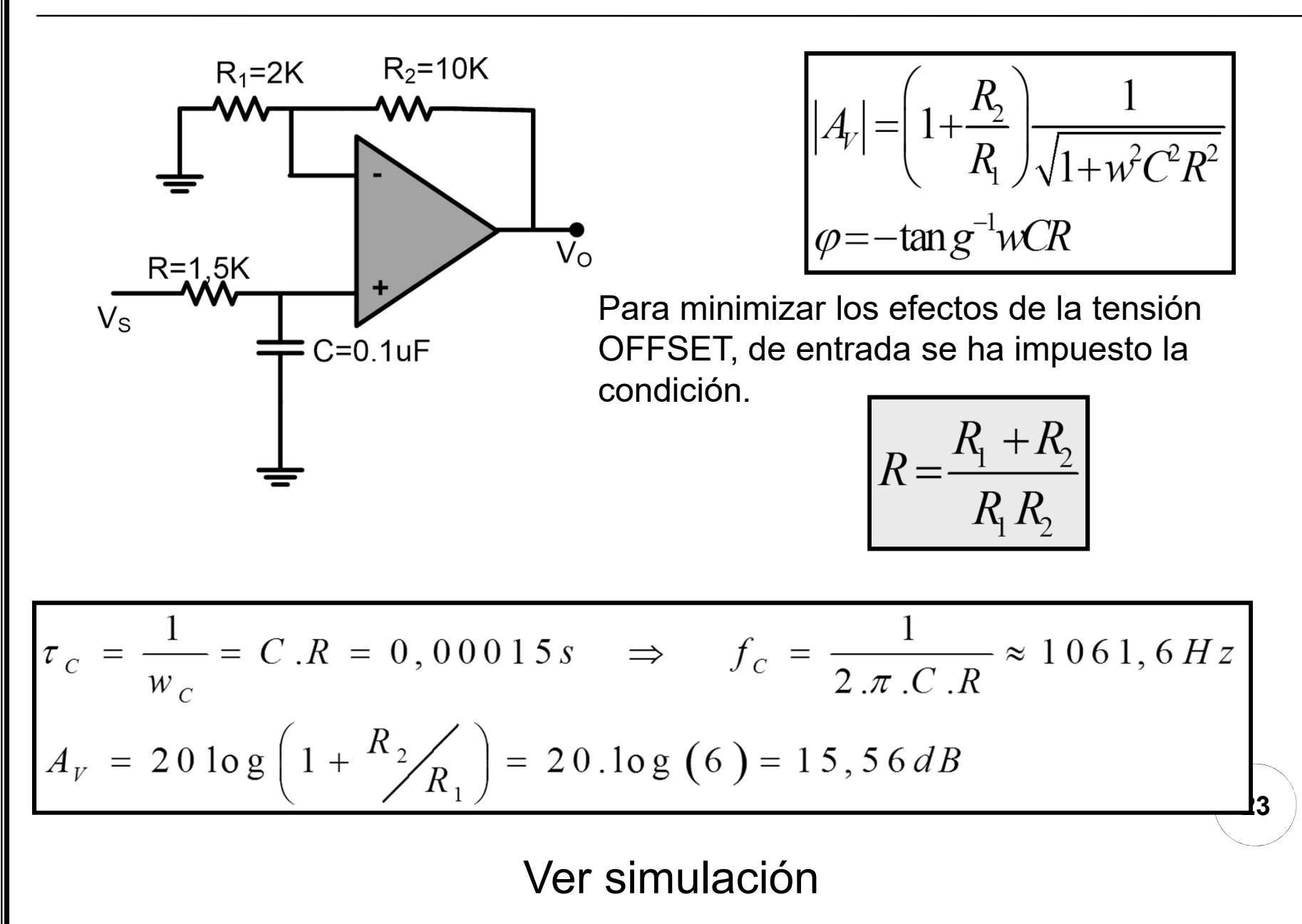

TEMA 4

#### FILTRO PASA BAJOS. EJEMPLO

TEMA 4

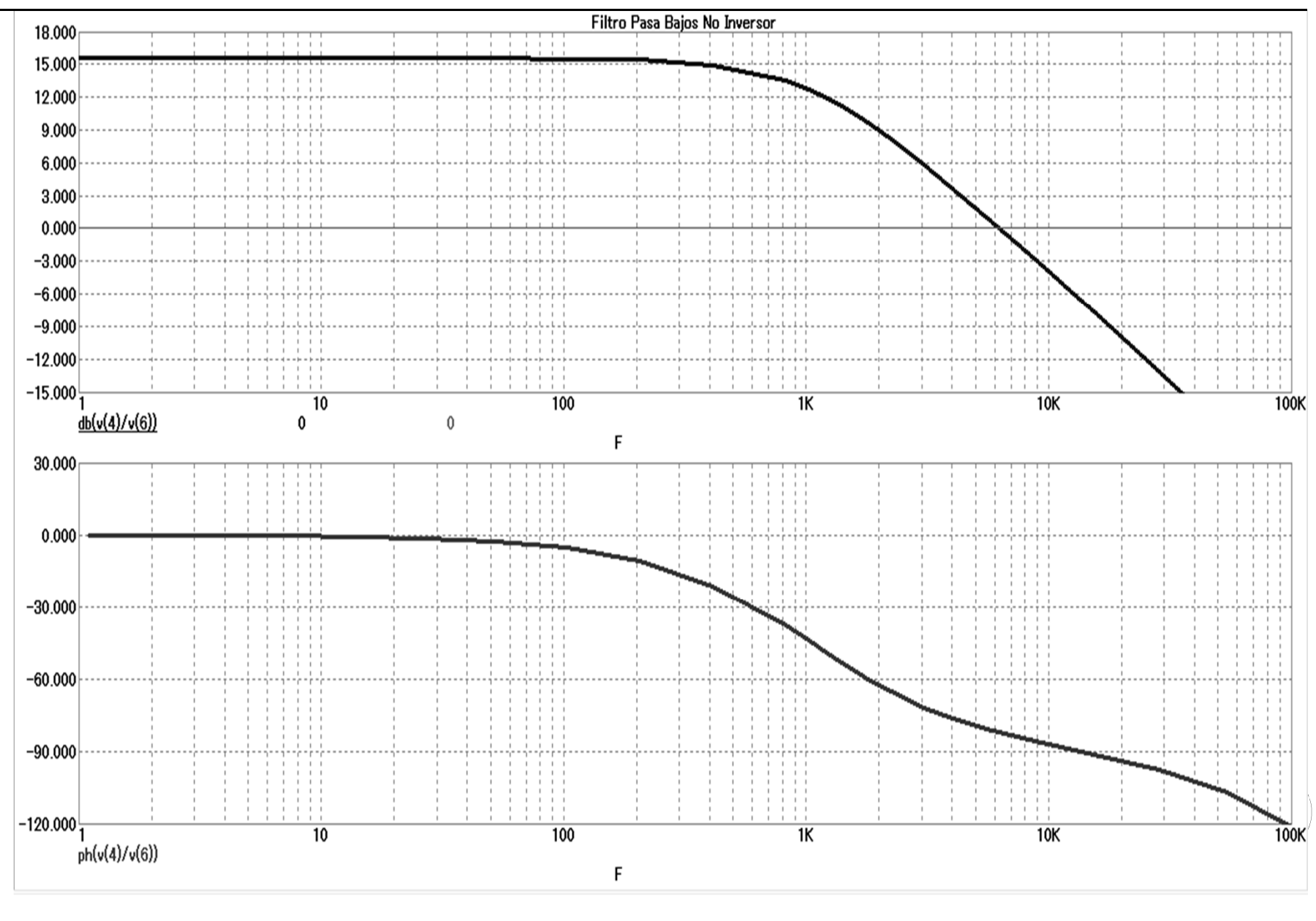

#### FILTRO PASA BAJOS INVERSOR

#### TEMA 4

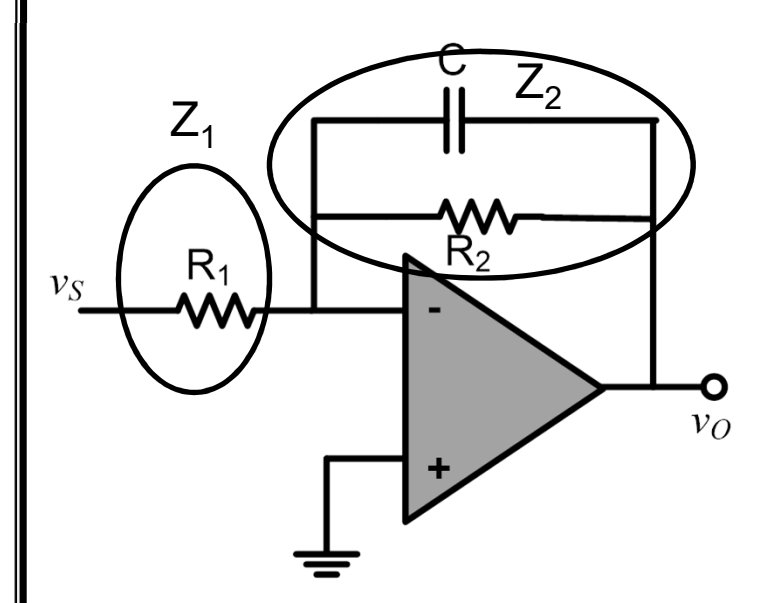

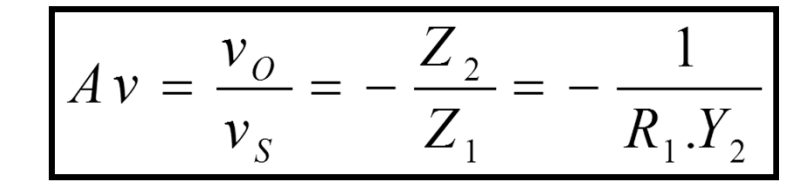

$$
V_2 = \frac{1}{R_2} + jwC = \frac{1}{R_2} (1 + jwCR_2)
$$

$$
Av = \frac{v_O}{v_S} = -\frac{R_2}{R_1} \cdot \frac{1}{(1 + jwCR_2)}
$$

Como para @=0:

$$
|A_v| = \frac{R_2}{R_1} = A_o
$$

$$
A_v = -\frac{A_o}{1 + j\omega C R_2}
$$

25

ELECTRONICA I-FACET-UNT

#### **TRO PASA BAJOS INVERSOR**

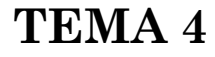

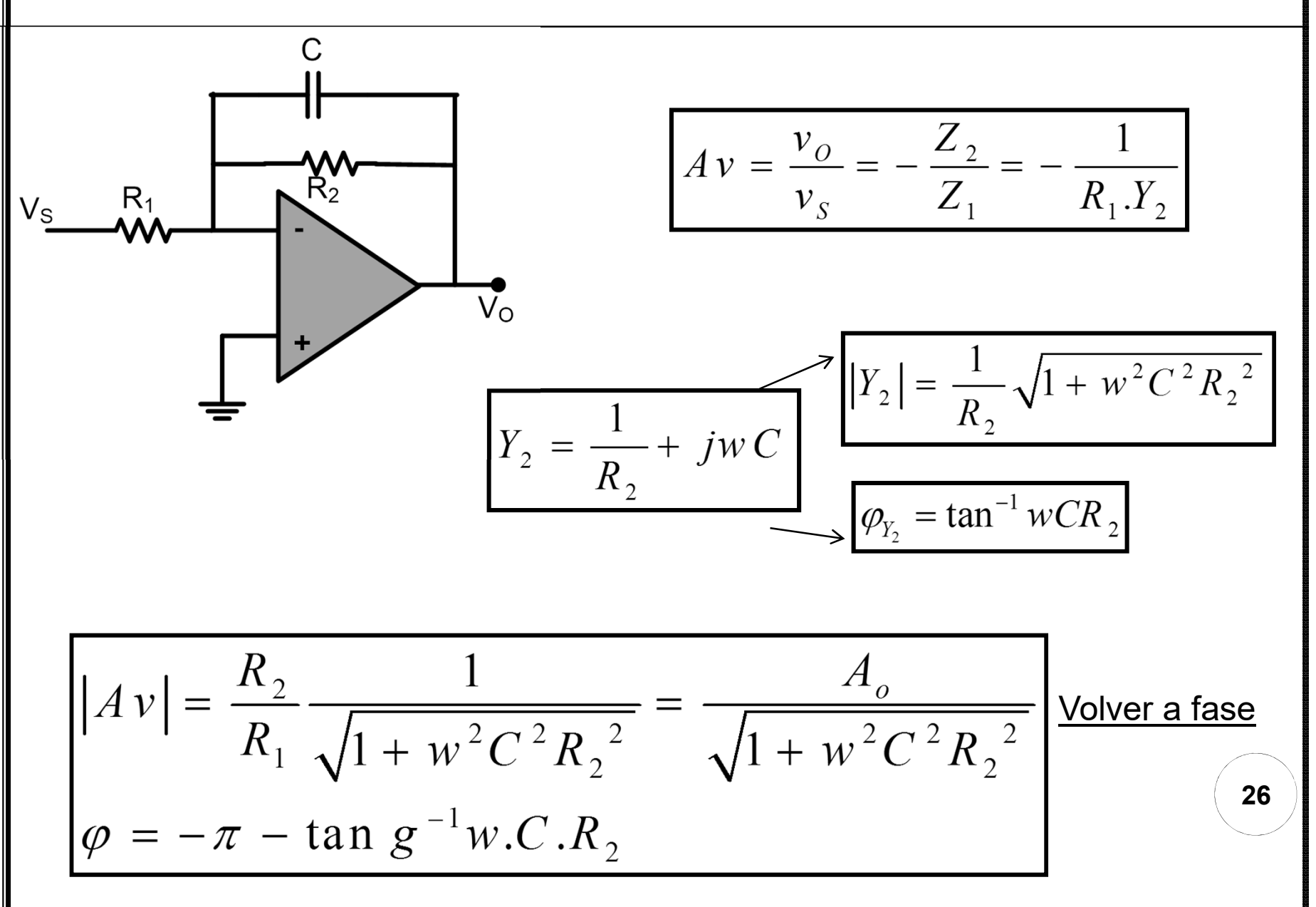

ELECTRONICALEPACET-UNT

![](_page_26_Figure_0.jpeg)

![](_page_27_Figure_0.jpeg)

**FILTRO PASA BAJOS INVERSOR TEMA 4**  
\nCálculo de la pendiente de la curva Av vs frecuencia: 
$$
|Av| = \frac{R_2}{R_1} \frac{1}{\sqrt{1 + \left(\frac{w}{w_c}\right)^2}}
$$
  
\nSi:  $w \rangle w_c$   $\therefore$   $|Av| \approx \frac{R_2}{R_1} \frac{w_c}{w}$   
\nPara una frecuencia  $w_l$ , la ganancia de tensión en dB es:  
\n $\therefore$   $Av_1 |dB| = 20 \log \frac{R_2}{R_1} + 20 \log w_c - 20 \log w_1$ 

**El intervalo entre dos frecuencias cuya razón es 10 se llama "***década***".<br>
Así, dadas**  $\omega_1$  **y**  $\omega_2$ **, siendo y**  $\omega_2 = 10\omega_1$ **, el intervalo entre ellas es <u>una década</u>.<br>
<b>Para una frecuencia**  $w_2$ , la ganancia de tensió ω<sub>1</sub> y ω<sub>2</sub>, siendo y ω<sub>2</sub> = 10ω<sub>1</sub>, el intervalo entre ellas es <u>una</u> década.

Para una frecuencia *w<sup>2</sup>*, la ganancia de tensión en dB es:

#### **FILTRO PASA BAJOS INVERSOR**

**TEMA 4**

Como  $\omega_2$ =10 $\omega_1$ , reemplazando:

$$
\therefore \left| A v_{2} \right| dB \Big| = 20 \log \frac{R_{2}}{R_{1}} + 20 \log w_{c} - 20 \log w_{1} - 20 \log 10
$$

$$
\therefore \left| \frac{d}{dz} \right| = 20 \log \frac{R_2}{R_1} + 20 \log w_c - 20 \log w_1 - 20
$$

La diferencia entre las ganancias  $A_{v1}$  y  $A_{v2}$  es:

$$
\therefore \quad A \, v_{2} \left| dB \right| - A \, v_{1} \left| dB \right| = -2 \, 0
$$

•La pendiente de la recta asintótica para un circuito de primer orden, cuando ω>>ω<sub>c</sub>, es de *–20dB/década*.

•La asíntota interseca la línea de 0dB en ω=ω<sub>T</sub> (*frecuencia*  $\overline{\phantom{a}}$ *de ganancia unitaria*).

**30**

**ELECTRONICA I- FACET- UNT**

ELECTRONICAL-FACET-UNT

Cálculo de la pendiente de la curva *Av* vs *frecuencia*:

$$
w \rangle w_C \therefore |Av| \cong \frac{R_2}{R_1} \frac{w_C}{w}
$$

Para una frecuencia *w<sup>1</sup>*, la ganancia de tensión en dB es:

$$
\therefore \ A \, v_{1} \, |d\,B| = 20 \log \frac{R_{2}}{R_{1}} + 20 \log w_{C} - 20 \log w_{1}
$$

**ELECTRONICA I- FACET- ELECTRONICA I- FACET- ELECTRONICA I- FACET- ELECTRONICA I- FACET ELECTRONICA I- PACET ELECTRONICA I- PACET ELECTRONICA I- PACET ELECTRONICA I- PACET ELECTRONICA I- PACET ELECTRONICA I- PACET ELECTRO** "*OCTAVA*". Así, dadas  $\omega_1$  y  $\omega_2$ , siendo  $\omega_2 = 2\omega_1$ , el intervalo entre ellas es una octava.

Para una frecuencia 
$$
w_2
$$
, la ganancia de tensión en dB es:  
\n
$$
\therefore A v_1 |dB| = 20 \log \frac{R_2}{R_1} + 20 \log w_C - 20 \log w_2
$$

Como  $\omega_2 = 2\omega_1$ , reemplazando:

$$
\therefore \left| A v_2 \right| d| = 20 \log \frac{R_2}{R_1} + 20 \log w_c - 20 \log w_1 - 20 \log 2
$$

$$
\therefore \quad Av_{2} |dB| = 20 \log \frac{R_{2}}{R_{1}} + 20 \log w_{c} - 20 \log w_{1} - 6
$$

La diferencia entre las ganancias  $A_{v1}$  y  $A_{v2}$  es:

$$
\therefore \quad A \, v_{2} \, |d\,B \, | - A \, v_{1} \, |d\,B \, | = -6
$$

⇒la pendiente cae -6dB en una Octava

32

ELECTRONICAL-FACET-UNT

# **DIAGRAMA DE <sup>B</sup>ODE DE UN <sup>F</sup>ILTRO PB TEMA 4**

$$
A\,v\,|dB\,| = 20\log\left(\frac{R_2}{R_1}\frac{1}{\sqrt{1 + w^2C^2R_2^2}}\right) = 20\log\frac{R_2}{R_1} - 10\log\left(1 + w^2C^2R_2^2\right)
$$

![](_page_32_Figure_3.jpeg)

![](_page_33_Figure_0.jpeg)

#### DIAGRAMA DE BODE DE UN FILTRO PB

$$
\varphi = -\pi - \tan g^{-1} w.C.R_2 = -\pi - \tan g^{-1} \frac{w}{w_c}
$$

![](_page_34_Figure_3.jpeg)

![](_page_34_Figure_4.jpeg)

 $35\phantom{a}$ 

#### **RESUMEN <sup>F</sup>ILTRO PB INVERSOR <sup>Y</sup> NO INVERSOR TEMA 4**

![](_page_35_Figure_1.jpeg)

**ELECTRONICA I- FACET- UNT** ELECTRONICAL-FACET-UNI

# **FILTROS <sup>R</sup>EALES VS <sup>I</sup>DEALES TEMA 4**

En comparación con el filtro ideal, los filtros reales adolecen de los siguientes defectos:

• La transición entre la banda que se quiere dejar pasar y la que se quiere eliminar no es abrupta, sino que tiene una determinada pendiente que depende del número de orden del filtro.

• La respuesta en fase no es lineal, esto aumenta la distorsión de la señal significativamente.

➢ La ganancia y la fase de un filtro puede ser optimizada para<br>satisfacer uno de los siquientes tres criterios: satisfacer uno de los siguientes tres criterios:

- Una respuesta máxima plana en la banda de paso.
- Una transición rápida entre la banda de la señal deseada y la no deseada.
- Una respuesta de fase lineal.

**37**

**ELECTRONICA I- FACET- UNT**

ELECTRONICAL-FACET-UNT

![](_page_37_Figure_0.jpeg)

![](_page_38_Figure_0.jpeg)

# **ELECTRONICAL-FACET-UNT**

# FILTRO PASA BAJOS- EJEMPLO

![](_page_39_Figure_2.jpeg)

ELECTRONICA I- FACET-UNT

# **DIAGRAMA DE BODE- <sup>S</sup>ÍNTESIS TEMA 4**

**ELECTRONICA I- FACET- UNT**ELECTRONICAL-FACET-UNT

- El diagrama de Bode es un tipo de representación gráfica de funciones complejas (ganancia y fase) dependientes de una variable real (la frecuencia angular o lineal).
- En un diagrama de Bode se representa por un lado el módulo de la función ( Av(ω) ) y por otro la fase (ϕ(ω) )
- $\bullet$ El eje de frecuencia se expresa en escala logarítmica.
- La ganancia se expresa en dB, ya que Av puede tener valores muy grandes para alguna frecuencias <sup>y</sup> muy pequeño para otras.
- Una ventaja adicional de las ganancias logarítmicas es que, cuando una ganancia resulta de la multiplicación de varias ganancias, la gráfica puede obtenerse <sup>a</sup> partir de la suma de las gráficas de cada una de las ganancias individuales.

O **o** Recordar:  $1dB = 20 \text{ Log Av}, \text{ donde Av} = \text{Vo/V}_S$ 

#### **Pasos para dibujar un diagrama de Bode de un filtro dado**

- 1. Determinar la expresión de la ganancia Av(ω) y de la fase( $\phi(\omega)$ en forma polar.
- 2. Calcular el valor de la ganancia  $A_{v}$  en la zona plana, calculando para que rango de frecuencias ocurre.
- 3. Calcular el valor de la frecuencia de corte fc (la ganancia cae 3dB respecto a su valor en la zona plana)
- 4. Calcular el valor de la ganancia  $A<sub>v</sub>$  en los siguientes puntos:

*Para*  $w=0 \wedge w=\infty$ 

- 5. Verificar el valor de la pendiente (-20dB/década)
- 6. Dibujar los puntos encontrados y unir con una línea.
- 7. Repetir los pasos para dibujar la fase.

![](_page_42_Figure_0.jpeg)

ELECTRONICAL-FACET-UNT

# Décadas y Octavas

- •Cuando dos frecuencias están separadas por una DÉCADA significa que una frecuencia es <sup>10</sup> veces la otra
- •. Cuando dos frecuencias están separadas por una OCTAVA significa que una frecuencia es el doble que la otra.
- Dos frecuencias f1 y f2 están separadas n décadas cuando:

 $\log_{10}$  (f2/f1) = n

• Dos frecuencias f1 y f2 están separadas n octavas cuando:

 $log_2(f2/f1) = n$ 

1 Octava ≅ 0,3 Décadas

1 Década ≅ 3,3 Octavas

**ELECTRONICA I- FACET- UNT**ELECTRONICAL-FACET-UNT